## THE PENNSYLVANIA STATE UNIVERSITY Computation Center

 CONTRIBUTED PROGRAM Contributor: John R. Mashey, Computer Science Department

XDUMP/XSNAP

360 ASSEMBLER LANGUAGE writeup revised January 1973 (v.5.0)

EXTENDED SNAP AND DUMP MACROS

## INTRODUCTION

 XDUMP provides a very simple command for obtaining either a dump of the general purpose registers, or of a single area of main storage. The output is identified by printing the location at which the XDUMP was invoked. XDUMP is a special case of XSNAP, and calls it to create code.

 XSNAP is a much more flexible macro. General purpose registers may be stored for later inspection if it is not desired to have them printed immediately. In addition to the printing of the GP registers, the floating point registers and any number of storage areas can be printed by one XSNAP, in any desired combination. Any storage areas may be displayed, and may be specified by labels, base-displacements, dummy section symbols. An optional label may be provided to further identify the output. XSNAPs may be cancelled at assembly time using the XSET macro, and may be made conditional at execute time by making tests on values in registers or storage. XSNAP modifies neither the condition code nor the registers, and can thus be used at any point in a program at which addressibility exists.

### TYPICAL USAGE

a) Print GP registers (XDUMP with no operands).

#### XDUMP

b) Print a single block of storage (up to 4095 bytes).

XDUMP AREA,LENGTH LENGTH bytes starting at AREA

c) Print GP registers, floating registers, and a storage area. (labeled as shown, with 100 bytes starting at X).

XSNAP T=FL,LABEL='REGS,AREA X',STORAGE=(X,X+100)

d) Print 2 storage areas, no registers. Areas are specified by RX type addresses in this case, including DSECT symbols X1 and X2.

XSNAP T=NO,STORAGE=(\*0(R1,R2),\*40(R1,R2),\*X1,\*X2)

e) Print (GP registers in this case) only when specified test is met, in this case, only if value in register 2 is greater than 100 .

XSNAP LABEL='AFTER 100TH TIME IN LOOP',IF=((2),H,=F'100')

XDUMP

USE

XDUMP can be used in one of two basically different ways:

a) GENERAL PURPOSE REGISTER DUMP

XDUMP

 Coding XDUMP with no operands prints the contents of the user's general purpose registers, in hexadecimal notation. The registers are preceded by a header line like the following:

BEGIN XSNAP - CALL # AT CCAAAAAA USER REGISTERS

# is the number of calls made to XDUMP so far, for identification. CCAAAAAA shows the last 32 bits of the user's PSW, in hexadecimal.

CC gives the ILC, CC, and Program Mask at the time of the XDUMP.

AAAAAA gives the approximate address of the XDUMP macro expansion, and thus can be used to distinguish between the output of different XDUMP statements. \*NOTE\* XDUMP , is the same as XDUMP with no operand.

b) STORAGE DUMP

XDUMP area,length

area is any RX-type address (anything allowed in a LA instruction)

length is an absolute expression having value from 1 to 4095.

 Coding XDUMP with an address and length produces a dump of a user storage area, beginning at the address given by area, and ending at address area+length.

 The resulting output includes a header line like the above, followed by a hexadecimal and alphanumeric dump of the selected storage area. The storage is printed in lines showing two groups of four fullwords, preceded by the memory address of the first word in each line, and followed by the alphanumeric representation of the 32 bytes on the line, with letters, numbers, and blanks printed directly, and all other characters translated to periods. The storage printed is also preceded by a line giving the address limits specified in the XDUMP.

If the length is omitted, the value 4 is used as a default.

EXAMPLES OF XDUMP USAGE

 XDUMP AREA+10,80 XDUMP 8(1,4),100 XDUMP FULLWORD use default value of 4 XDUMP TABL(3),12

XSNAP

USE

 XSNAP may be coded with any of the operands shown, in any order, since all are keyword operands. It is called as follows:

label XSNAP T=,LABEL=,STORAGE=,IF=

label is an optional statement label.

T= (Type of action to be performed for registers)

T=PRINT requests that the GP registers be printed, as given by XDUMP.. Storage areas may of course be printed in addition (STORAGE=).

T=NOREGS requests that GP registers NOT be printed. If no STORAGE= is specified, this produces exactly 1 line of output, which can be used for program tracing.

T=FLOAT requests both GP and floating point registers to be printed.

T=(FLOAT,NOREGS) requests floating point registers, but NOT GP regs.

T=STORE causes the GP registers to be saved into a well-labeled area, but does not create any printed output. The register area is originally generated filled with -1's (hexadecimal 'FF's), and is immediately preceded by the LABEL= string if it exists, or by the label generated on the register area (of form XX####B), if no LABEL= was used. The area is followed by 'XXXX' to make it easy to find. By examining such an area in a dump, the user can immediately determine:

a) whether control ever passed through a given point (register area has values other than X'FF').

b) the contents of the registers the LAST time control passed through the given XSNAP.

 Note that the LABEL= option helps identify each XSNAP. If it is not used, the XX####B label placed before the area also appears in the assembly Cross-Reference listing, so it is still easy to locate. Note that this option is especially useful for placing inside heavily-used loops in a program in which intermittent/unpredictable errors occur.

 Any of the types above may be abbreviated by the first two letters: PRINT = PR, NOREGS = NO, FLOAT = FL, STORE = ST .

\*\*DEFAULT\*\* T=PRINT is the default value used if not supplied.

LABEL='string' (identification LABEL printed as XSNAP heading)

 The 'string' is any character string usable as a C-type constant in a DC statement, and is used as the XSNAP heading if it prints anything at all. The register area label (XX####B) is used if LABEL= is omitted.

STORAGE=(list) (areas of main STORAGE to be dumped)

 This option accepts a list of ADDRESS PAIRS, each pair specifying the limits of an area of memory to be printed, from the address given by the first operand to that given by the second, from the third to the fourth, etc. There may be any even number of addresses, separated by commas. Each of the address specifications in each pair may be written in either of the following forms (in any combination):

a) any label or expression usable in an A-type address constant.

b) \*expression , where expression is 40 or less characters long, and is acceptable as the second operand of a Load Address instruction. Thus, base-displacement forms, doubly-indexed expressions, and dummy section symbols can all be used if preceded by an \* . The following is a legal example of a STORAGE= operand:

STORAGE=(A,B+7000,\*4(2,R3),\*AREA+3(4),\*DSECT1,\*DSECT1A,A,\*A)

IF=(opa,relation,opb) (perform XSNAP only IF condition exists)

 Operands opa and opb are compared in some way. The XSNAP prints output only whenever the relation between the two operands is true. The relation is specified using the same codes as the Extended Mnemonics of the Branch on Condition: H,L,E,O,P,M,Z,NH,NL,NE,NO,NP,NM,NZ. Thus, an XSNAP WITH IF=(FLAG,NE,1) dumps only when value of FLAG is Not Equal to 1. The operands are compared in different ways depending on whether they are registers, storage, or immediate operands. The 3 cases are:

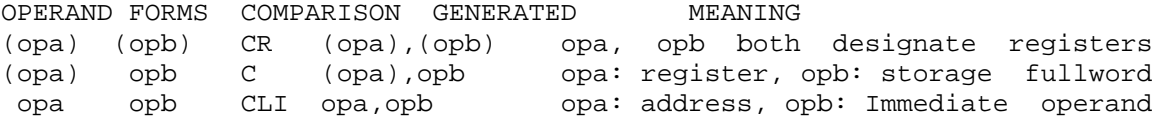

 For flexibility, adding a fourth operand to the sublist allows it to be used as the opcode in the comparison: IF=(TAG,O,X'F0',TM) would generate TM TAG,X'F0' and print only if result is Ones condition.

 The IF option can be a powerful debugging tool. Dumping can be allowed only when a specific condition exists. For example, if an error occurs only after a loop is executed several thousand times, IF can make an XSNAP print nothing the first (2000, for example) times, then print: IF=((register with loop counter),H,=F'2000') . For programs which process many input cards, it becomes possible to turn debug output on just before an input card known to be causing trouble, without printing output for the preceding cards. This is done by checking the input for a special debug flag value, then setting a flag byte in memory, which can be tested by many XSNAPs to determine whether printing is desired. In fact, if an 8-bit value can be obtained from an input card, 8 separate groups of XSNAPs can be individually controlled.

## SUPPRESSION OF XDUMP AND XSNAP CODE GENERATION

 After a program is debugged, it is often useful to be able to suppress all debug code, without actually removing the cards from the deck. Coding XSET XSNAP=OFF suppresses all XDUMP and XSNAP code following the XSET. They can be restored by coding XSET XSNAP=ON , and this process repeated as desired. Also note that XSET can be used similiarly for other X-MACROS, with multiple operands a desired: XSET XSNAP=OFF,XSAVE=OFF,XRETURN=OFF is quite common.

#### RESTRICTIONS AND NOTES

 XDUMP and XSNAP are usable ONLY where addressibility exists. A common error is to write the following code at an exit point of a CSECT

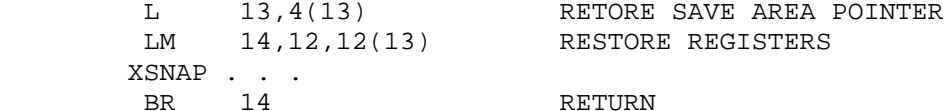

 The above code sequence typically results in a branch SOMEWHERE, since the program has destroyed whatever base register the XSNAP was assembled under. Such errors are extremely difficult to locate.

 In order to receive dumping output from XSNAP or XDUMP, the user should supply a DD card for the execution step of his program, using the DDNAME XSNAPOUT. Typical such cards are:

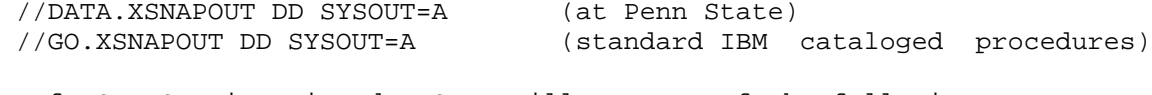

 If XSNAPOUT is omitted, XSNAP will use one of the following DD names: XPRNT, SYSPRINT, FT06F001 (in that order)

 XDUMP and XSNAP operate by calling a CSECT named XXXXSNAP, which performs the actual dumping. If it does not find the DDNAME XSNAPOUT it will issue a message to the system log and ABEND U0300. It should be noted that it is impossible for XXXXSNAP to cause an interrrupt unless the user program has destroyed some of its code. Thus, any abnormal end with PSW inside XXXXSNAP is probably caused by user error.

 If XSNAP and XPRNT are used in the same program, the output of each is usually separate. The following XSNAPOUT card may be used instead to obtain XPRNT and XSNAP output merged together:

//DATA.XSNAPOUT DD UNIT=AFF=FT06F001 (at PSU, may not work elsewhere)

## REFERENCES

 The following documents of other X-macros may be of use : XMSYSGEN, XREAD/XPRNT/XPNCH .

## THE PENNSYLVANIA STATE UNIVERSITY Computation Center

 CONTRIBUTED PROGRAM Contributor: Richard W. Fowler

360 ASSEMBLER V.5.0. Jan 1973

 $XGET/XPUT$ 

EXTENDED ASSEMBLER I/O COMMANDS

PURPOSE

 Two macros XGET (eXtended GET) and XPUT (eXtended PUT), provide easy assembler I/O facilities for up to 20 files each simultaneously. a) Only 2 statements are needed for each operation. LA R1,=CL8'ddname' XGET or XPUT area address,length

Example: LA 1,=CL8'CARDS' XGET AREA,80 //DATA.CARDS DD \*

The above example will read in a card file.

 b) Only register 1 is destroyed, but the user destroys it with the LA instruction. c) Condition code is set to indicate end-of-file, error conditions, and normal execution.

 THESE MACROS ARE EXACTLY LIKE THE XREAD/XPRNT/XPNCH MACROS IN their form of calling sequence, except that the maximum length is 32767. I.e., the area address may be any RX-type address, or (0) or (R0), the latter two indicating that the address is already present in register 0. Likewise, the length is an absolute expression giving the length, a register enclosed in parentheses (such as (1) or (R2)), or a default value (80 for XGET, 133 for XPUT) if the operand is omitted.

#### CONDITION CODES

 XGET and XPUT set the CC as follows: CC=0 --- I/O occurred; CC=1 --- XGET only --- end-of-file encountered; CC=2 or 3 --- ERROR occurred. Either file not opened or error occurred while processing, file closed if possible or necessary.

CARRIAGE CONTROLS If XPUTting to a printer file, the first character of the area must a valid carriage control character.

CLOSING OF FILE Performing an XGET or XPUT with a length of zero causes the designated file to be closed, so that it may be reread, for example. JOB CONTROL LANGUAGE

 There are no extra DD cards in the catalogued procedures, therefore, unless using a dd that is in the procedure, the user must specify everything.

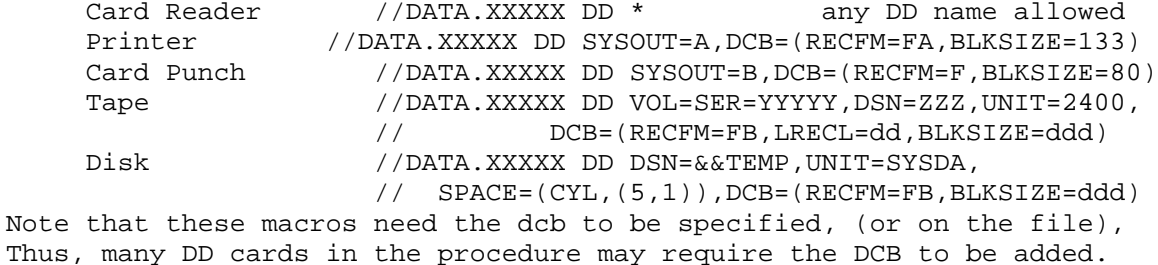

#### GENERAL INFORMATION

 Each macro has an associated CSECT which it calls to perform the actual I/O operations. The characteristics are as follows:

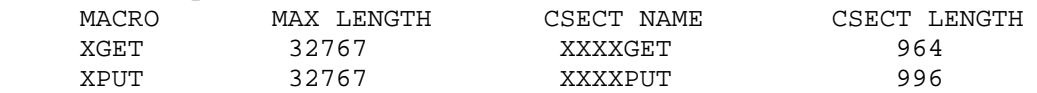

STORAGE REQUIREMENTS

 Each call on any of the macros generates from 32-42 bytes of code, depending on initial alignment and options use. This is in addition to the storage required by any of the CSECTS used.

 Each macro calls the inner macro XIONR, which is the same macro called by the XREAD, etc, macros.

\*\*\*NOTE\*\*\* User must load into register 1 the address of an eight byte character string, left justified and padded with blanks if necessary This string represents the XXXXX of the //DATA.XXXXX DD cards.

REFERENCES: see the XREAD/XPRNT/XPNCH writeup for the simpler and more specific I/O commands provided. Also see the XMSYSGEN writeup which describes the various properties and generation of the entire X-MACRO system.

```
EXAMPLE OF XGET AND XPUT USAGE
     The following program reads/writes several files in parallel.
TEST1 CSECT
          BALR 12,0
          USING *,12
          SR 0,0
*
* THIS PROGRAM WILL PROCESS A FEW FILES IN PARRALLEL,
*
LOOP LA 1,=CL8'CARD' point to an input file
          XGET AREA,80 do the input
         BNE DONE branch on endfile,
* file automatically closed
             XREA2,80 do normal input<br>1,=CL8'PAPER' point to a print
          LA 1,=CL8'PAPER' point to a printer file
         XPUT AREA-1,81 do output, note carriage control<br>LA 1,=CL8'PAPER2' point to other printer file
          LA 1,=CL8'PAPER2' point to other printer file
          XPUT AREA2-1,81 do output on other file
         B LOOP try again
DONE BR 14 RETURN, IMPLICITLY CLOSE OTHER FILES
         DC CL1''
AREA DS CL80
          DC CL1' '
AREA2 DS CL80
          END
The extra JCL for the above is as follows:
//DATA.PAPER DD SYSOUT=A,DCB=(RECFM=FA,LRECL=133,BLKSIZE=133)
//DATA.PAPER2 DD SYSOUT=A,DCB=(RECFM=FA,LRECL=133,BLKSIZE=133)
//DATA.CARD DD *
THIS STUFF IS READ
   AT THE SAME TIME AS ANOTHER
  FILE IS READ
****** THE LAST CARD *******
//DATA.INPUT DD *
THIS IS THE NORMAL INPUT FILE
 AND IS READ AT THE SAME TIME AS ANOTHER FILE
  IS READ
  ********* THE LAST CARD *********
```
## THE PENNSYLVANIA STATE UNIVERSITY Computation Center

 CONTRIBUTED PROGRAM Contributor: Alan Artz

XHEXI/XHEXO

#### 360 Assembler language April,1972

Extended Hexadecimal Conversion Macros

INTRODUCTION

 XHEXI and XHEXO provide easy conversion of hexadecimal numbers for input and output. The value of a hexadecimal number can be read from a card using XREAD, converted from character mode to a hexadecimal number, and the converted number is placed in the specified general purpose register with XHEXI. XHEXO provides an easy way to convert internal hexadecimal to an output form that can be printed using XPRNT.

 XHEXI also places the address of the first non-hexadecimal number in register one, but if more than eight digits are scanned, the address of the ninth is placed in register 1.

TYPICAL USAGE

 The following shows the most common usage of the macros XHEXI and XHEXO:

A) Take a character number from an area called CARD and convert it to hex in Register 2.

XHEXI 2,CARD convert number

B) Take a series of numbers from a card and store them on a full word-boundary.

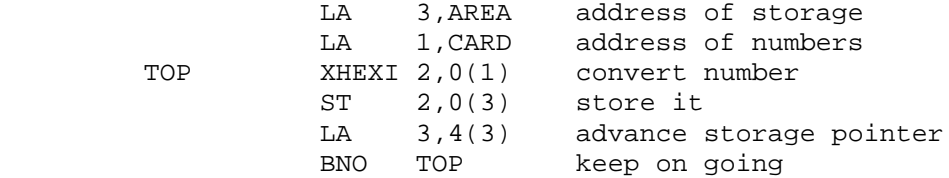

 This bit of code takes character numbers from an area called CARD, converts them to internal hex, and then stores them in a location called AREA. The card was probably read in with the XREAD instruction.

C) Take a number in a register and convert it and place it in an output area to be printed.

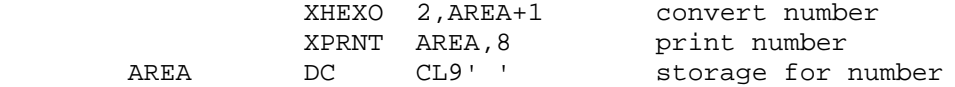

#### XHEXI

USE:

### XHEXI REGISTER,ADDRESS

 XHEXI, in the general form shown above where REGISTER is any general purpose register and ADDRESS is anything legal in an RX instruction, is used to do the following:

 1. Beginning at the location ADDRESS, memory is scanned until the first non-blank character is found.

 2. If the first character found is anything but a legal hexadecimal character( $0-9$ , $A-F$ ), the condition code is set to overflow and this address is placed in register 1. If the REGISTER is anything but register 1, its contents remain unchanged.

 3. One to eight hexadecimal characters are scanned, the number converted to hexadecimal, and the result is placed in REGISTER. The value placed in the register is internal hexadecimal with leading zeros included and the number is right justified.

 4. Register one is set to the address of the first non-hexadecimal character. With this in mind, the user should not code register one as REGISTER. This allows you to scan across the card for any number of character strings. The strings should be separated by blanks. The end of the string could be flagged with any non-hexadecimal character and a test could be made after a Branch Overflow (see sample program).

 5. If more than eight hex digits are found, register one is set to the address of the ninth. This allows the user to scan across long strings of numbers.

### **XHEXO**

USE:

#### XHEXO REGISTER,ADDRESS

 XHEXO in the general form shown above converts the value in REGISTER and places it in a right-justified 8-byte field beginning at ADDRESS. It can be easily printed using an XPRNT instruction.

# SAMPLE PROGRAM USING XHEXI AND XHEXO

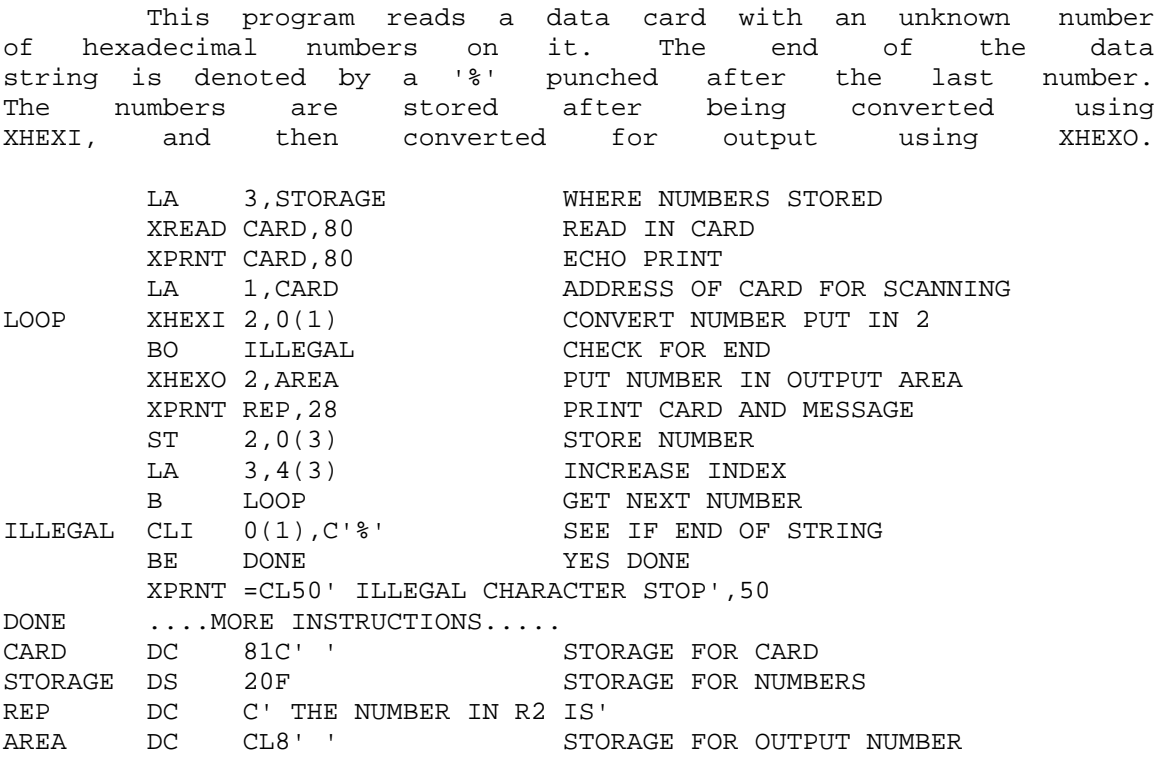

## REFERENCES

 The following documents of the other X-macros may be of use: XREAD/XPRNT/XPNCH, XMSYSGEN.

## The Pennsylvania State University Computation Center

 Contributed Program Contributor: John R. Mashey Computer Science Department

360 ASSEMBLER XREAD/XPRNT/XPNCH V.5.0. Jan 1973

ASSEMBLER UNIT-RECORD INPUT-OUTPUT MACROS

#### PURPOSE

 Three macros XREAD (card READer), XPRNT (line PRINTer), and XPNCH (card PuNCH) provide easy assembler 1/0 facilities with the following features:

- a) Only 1 statement is needed for each operation. No OPEN's, CLOSE's, DCB's, etc are required.
- b) REGISTERS no registers are destroyed by these macros.
- c) CONDITION CODE XPRNT and XPNCH preserve the con dition code. XREAD sets it to indicate end-of-file occurrence.
- d) JOB CONTROL LANGUAGE under most circumstances, little or no extra JCL will be needed.
- e) number of characters may be specified in several different ways, may be any length up to maximum for device, and can be varied at execution time for maximum flexibility.
- f) XSET macro may be used to temporarily cancel output messages, input statements to be omitted, etc, during assembly time.

## USE

All three macros use the same form of calling sequence:

label is an optional statement label

Xmacro is one of XREAD, XPRNT, XPNCH

 area the address of the area to be read or written. This may be specified in two different ways:

- a) Anything valid in a LA instruction, for example HERE, SYM+8(5), 2(4,6), =CL10'OMESSAGE' are all acceptable.
- b) Either (O) or (RO), indicating that register O con tains the area address.

 length specifies the number of bytes to be transferred. This length should be in the range 1 to maximum length for the device (80 for XREAD, XPNCH, l33 for XPRNT).

If the length is incorrect, it will be ignored, and the maximum length used. The length may be specified in three different ways:

- a) Directly, by providing an expression in the macro call.
- b) By default, by providing only an area address, which will cause the appropriate maximum length to be used.
- c) Indirectly, at execution time, by coding an ex pression enclosed in parentheses, indicating a general purpose register which contains the number of bytes to be read or written.

#### CONDITION CODE

 XREAD sets the CC as follows: CC = 0 - a card was read, and length characters transferred

CC = 1 - end-of-file was encountered-no more cards

#### CARRIAGE CONTROLS

 XPRNT requires the first character of the area to be a valid carriage control character.

JOB CONTROL LANGUAGE

 The macros will accept DD cards with various DDNAMES, but have been designed to use JCL already present in certain cataloged procedures, in order to minimize the amount of extra JCL. The DD cards required for each macro are listed below. Note that the PSU catalogued procedure ASGCLG already contains a FT06F001 DD card, so this need not usually be supplied by the user.

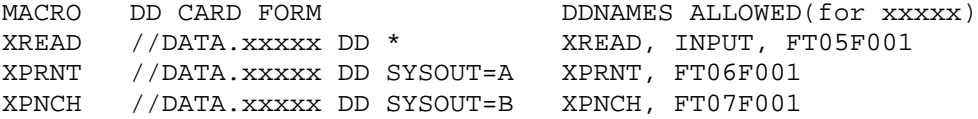

\*\*\*NOTE\*\*\* if you want to use the macros in combined FORTRAN-Assembler programs, you must supply the X-ddnames, rather than using the FORTRAN ones.

## USAGE OF XSET

 The macro XSET (described in writeup on XSNAP/XSTOP/XSET), may be used to selectively cancel and restore generation of any of these macros. It is used as follows: XSET name=onoff where name is XREAD, XPRINT, or XPNCH, and onoff is either ON or OFF, which either permits or deletes generation of the specified macro until it is changed again by another XSET.

## GENERAL INFORMATION

 Each macro has an associated CSECT which it calls to perform the actual 1/0 operations. The characteristics of these CSECTS are listed below, together with their DCB's. If the DCB's are unsatisfactory, they may be altered prior to the first macro call, since the DCB names are all entry point names also.

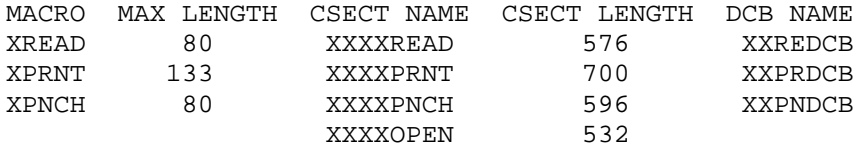

 XXXXOPEN is called by all the csects to do the openning of their dcb's for them.

 The relevant paramaters of the current DCB's used are as follows:

XXREDCB DCB DSORG=PS,MACRF=GM,RECFM=F,BUFNO=1,LRECL=80, BLKSIZE=80

XXPRDCB DCB DSORG=PS,MACRF=PM,RECFM=FA,BUFNO=1,LRECL=133, BLKSIZE=133

XXPNDCB DCB DSORG=PS,MACRF=PM,RECFM=F.BIFMP=1,LRECL=80, BLKSIZE=80

#### STORAGE REQUIREMENTS

 Each call on any of the macros generates from 32-42 bytes of code depending on initial alignment and options used. This is in addition to the storage required by any of the three CSECT's used.

# GLOBAL SET VARIABLES

 Each of the macros used a GBLB variable of the form &nameST, where name is the name of the given macro. These are used in conjunction with XSET to control macro generation.

INNER MACROS CALLED Each of the macros uses the inner macro XIONR. SAMPLE PROGRAM The following program reads, prints, and punches cards, and shows some the various ways of specifying the macro operands. // EXEC ASGCLG //SOURCE.INPUT DD \* TITLE ' TEST PROGRAM FOR 1/0 MACROS' TESTX10 CSECT XSAVE TR=NO set up linkage, base register XSET XPRNT=OFF cancel XPRNT for a while XPRNT =CL50' THIS MESSAGE IS NOT GENERATED', 50 XSET XPRNT=ON allow XPRNT's again LA 0,CARD save address of card XPRNT =CL40'1 TEST EXAMPLES', 40 skip to new page LA 2,50 set up length in register XPRNT =CL50'0 WILL READ,PRINT,PUNCH',(2) TLOOP XREAD CARD use default length=80 BNZ TDONE branch on end-of-file XPNCH (0) use previously loaded address XPRNT CARD-1,81 print card, with carriage cont B TLOOP go back for next card TDONE XPRNT MESSAGE,L'MESSAGE print ending message XRETURN SA=\*,TR=NO MESSAGE DC CL100'OSUCCESSFULL COMPLETION OF TEST' CARD DS CL80 end //DATA.XPNCH DD SYSOUT=B required for card punch //DATA.INPUT DD \* THIS IS THE FIRST TEST CARD THIS IS THE SECOND TEST CARD THIS IS LAST TEST CARD-END-OF-FILE FOLLOWS

REFERENCES: see the XGET/XPUT writeup for more generalized macros allowing access to any sequential files. Also see XMSYSGEN for an overview of the X-MACRO system.

## THE PENNSYLVANIA STATE UNIVERSITY Computation Center

 CONTRIBUTED PROGRAM Contributor: John R. Mashey, Computer Science Department

 XSAVE/XRETURN 360 ASSEMBLER LANGUAGE writeup revised April 1972 (v.4.0)

EXTENDED SAVE AND RETURN MACROS

INTRODUCTION

 XSAVE and XRETURN provide various services for assembler language program linkage using OS/360 conventions. While offering many more options than SAVE and RETURN, they use defaults, thus allowing that few operands need be coded. Some of the services provided are:

a) Saving or restoring any range or ranges of registers on program entry or exit, in a more general way than SAVE or RETURN.

b) Automatic initialization of 1 or more base registers for a program. c) Creating standard entrypoint identifier coding at a program entry. d) Generating reentrant code, using GETMAIN and FREEMAIN calls. e) Creating an AUTOMATIC PROGRAM TRACE or REGISTER DUMP whenever a module is entered or exited.

f) Permitting easy usage in CSECT's with multiple entries/exits.

TYPICAL USAGE

The following shows the most common ways to use XSAVE and XRETURN:

a) CSECT with a single entry point, at the CSECT name:

 ACSECT CSECT XSAVE ..... the code for the csect. XRETURN SA=\* EXIT POINT: ALSO CREATE SAVE AREA

b) CSECT with single entry and exit, using register 13 as both a base register and save area pointer, generating save area inside XSAVE:

 BCESCT CSECT XSAVE BR=13 CAUSE SAVE AREA TO BE HERE ..... the code for the csect. XRETURN

c) CSECT with multiple entry points:

 CCSECT CSECT ENTRY C1,C2 SEVERAL ENTRIES C1 XSAVE ..... the code for section C1 of CCSECT. C1EXIT XRETURN C2 XSAVE ..... the code for C2. C2EXIT XRETURN SA=\* SAVE AREA AFTER LAST XRETURN ONLY

 The macros are described below, with arguments listed basically in order of importance. A programmer not yet familiar with S/360 linkage should concentrate on the options: RGS=,SA=, and BR= where they exist.

## XSAVE

#### PURPOSE

 XSAVE is used at any entry point (CSECT, START, or ENTRY label) in an assembler program to save registers acccording to the standard conventions, set up new base register(s), and possibly perform program tracing and various other optional services.

USE

 The macro allows 8 keyword operands, which can be used in almost any combination or omitted as desired. Reasonable defaults values are supplied so that few operands need normally be coded. It is called:

label XSAVE RGS=,BR=,SA=,ID=,TR=,REEN=,OPT=,AD=

label is an optional statement label.

RGS= (ReGisterS)

 This operand specifies the register(s) to be saved into the calling program's save area in the standard locations. It can specify that NO registers, a single range of registers, or multiple ranges of registers be saved, with the following operand types:

RGS=NO no registers are saved.

RGS=(list) list specifies the the registers to be saved, where each item in the list is either:

a) a single register designation (number or equate symbol) OR b) a pair of register designations, separated by a dash, showing the (inclusive) range of registers that should be stored.

For example,  $RGS = (14-15, 2-12)$  causes registers  $14, 15$ , and all of 2 through 12 to be saved appropriately.

\*\*DEFAULT VALUE\*\* If omitted, RGS=(14-12) is assumed (normal linkage).

BR= (Base Register(s))

 BR lists the base register(s) to be set up for the program just entered. It is either a single register, or a list of 2-4 of them, enclosed in parentheses, and separated by commas. If the latter format is used, a multiple USING statement and appropriate register-loading statements are generated. If the first (or only) register is 13, a save area is generated in the middle of the XSAVE, so that register 13 can be used both as a base register and as a save area pointer. WARNING: if register 13 is specified, do not code XRETURN SA=\* later in the csect.

\*\*DEFAULT\*\* BR=12 is assumed if this option is omitted.

SA= (Save Area)

 This option specifies the name of a save area to be used, and also controls whether the program actually has a save area or not (if it is a lowest-level routine calling no others, it might not have one).

SA=NO no code is generated for linking save areas, and no save area is referenced by XSAVE code. Register 13 is unchanged, so this option should only be used by a routine which calls no others.

SA=\* this is normal linkage, with following actions:

a) register 13(calling program's save area) is loaded into another reg. b) the address of the called program's save area is placed into R13. c) the two registers are saved correctly to fill in the standard forward and backward linkage between calling and called programs' save areas.

Part b) creates the statement LA 13, saveareaname , as follows: a) If this is the first XSAVE in a CSECT, a 'standard name' (unique to that CSECT) is created by the macro and referenced. b) If this is not the first XSAVE, the current 'standard name' is used regardless of how it was originally created.

SA=name this specifies the same kind of linkage as SA=\*, except that the name becomes the 'standard name' .

 Briefly, the 'standard name' allows XSAVE and XRETURN macros to use and generate appropriately-named save areas, allowing either complete control over naming, or the convenience of giving no names.

\*\*DEFAULT\*\* If omitted, SA=\* is assumed, giving standard linkage, with all XSAVE(s) in a CSECT referring to the SAME save area name.

ID= (IDentifier)

 ID specifies an identifying character string to be created just after the entry point. It aids debugging by making the entry point easy to locate in the dump, and may be printed in dump save area traces.

ID=NO no identifier is created. This saves space and time.

ID=\* the identifier created is the first of the following found: the statement label, if one is coded on the XSAVE; the name of the CSECT in which the XSAVE is used, or \$PRIVATE if the CSECT is unnamed.

ID=string the string (1-255 characters) is the identifier.

\*\*DEFAULT\*\* If omitted, ID=\* is assumed, thus creating some kind of ID.

XSAVE/XRETURN - 04

TR= (TRace)

 TR provides for automatic program tracing or register dumping whenever the entry point is given control, a useful debug feature.

TR=NO no trace code is provided .

TR=\* the message '\*\*\* name ENTERED \*\*\*' is printed on entry, where name is either the label on the XSAVE, or the name of its CSECT.

TR='message' 'message' is printed on entry to the program.

TR=SNAP the message (as in TR=\*) is printed, followed by a dump of the GP registers, before they get changed by called program.

TR=('message',SNAP) 'message' and registers are printed.

\*\*DEFAULT\*\* TR=\* is assumed, thus normally providing a dump (but see section at end called SPECIAL CONSIDERATIONS FOR TRACE CODE).

#### REEN=exp (REENtrant code)

 REEN requires that reentrant code be generated, and give the number of bytes to be acquired via GETMAIN, IN ADDITION TO the 72 bytes needed for the standard savearea. The address of the acquired area is placed in register 13, so that first usable working storage begins at 72(13). If the called program uses the original values of register 15,0,1, they must be included in the registers saved by the RGS= option. The value exp may be any absolute expression. WARNING: this method is slow for heavily-used routines.

#### OPT= (OPTional declarations)

 OPT provides for declaration of CSECT or ENTRY and/or TITLE. OPT=CSECT the label (required) on the XSAVE is declared a CSECT. OPT=ENTRY the label(required) on the XSAVE is declared to be an ENTRY. OPT=TITLE a TITLE is generated before any other code, and displays the label on the XSAVE statement.

OPT=(TITLE,xxxxx) xxxxx is either CSECT or ENTRY, combining the above.

#### AD= (ADdress constant addressibility)

 In some cases it may be necessary to have several entry points in a CSECT which share common USING conditions; AD can be used to do this. An address constant of the name specified is loaded into the first (or only) base register (BR=), and addressiblity declared. Typically the address constant refers to the name of the CSECT.

XSAVE/XRETURN - 05

#### XRETURN

PURPOSE

 XRETURN is used to return from a module entered at an XSAVE, and is used to restore registers, set return code in R15, perform program trace and possibly generate a 72-byte save area referenced by XSAVE code.

USE

The macro has 7 keyword operands, coded or omitted as desired:

label XRETURN RGS=,SA=,RC=,RP=,T=,TR=,REEN=

label is an optional statement label

RGS= (ReGisterS)

 This specifies the registers to be restored from the original calling program's save area, and is coded just like XSAVE RGS= option.

\*\*DEFAULT\*\* RGS=(14-12) is assumed, restoring all registers.

SA= (Save Area)

 This option can be used to control the return linkage code, and if desired, creates an 18-fullword save area (filled with zeroes for debug purposes), immediately following XRETURN's executable code.

SA=NO the macro assumes that the routine is a lowest-level routine which calls no others. It generates neither the save area itself, nor code to reload register 13 with the address of th caller's save area. R13 is assumed to still point at the caller's save area. WARNING: use only paired with XSAVE SA=NO, else errors will occur.

SA=\* an 18-fullword save area is generated, labeled with the current 'standard name' described under XSAVE SA=\* above.

SA=name the save area is generated, and labeled with the name given.

\*\*DEFAULT\*\* If SA is completely omitted, no save area is generated, but a save area is assumed to exist somewhere, and code generated to restore the previous save area pointer. The reason for this default is that any CSECT having several entry points still needs only 1 save area, which is typically generated only by the LAST XRETURN, so that it is addressible by ALL of the XSAVEs. Typically, a maximum of  $1$  SA=\* should appear in the XSAVEs and XRETURNs in one CSECT.

RC= (Return Code)

 Specifies a return code value to exist in register 15 on return to the calling program. The user need not worry about possible conflicts with RGS=, since RC overrides any inclusion of R15 in the RGS= option.

RC=exp expression less than 4096 to be placed in register 15.  $RC=(r)$  specifies register currently containing the return code. RP=exp (Return Past register 14)

 RP provides a form of multiple (nonstandard) return to the calling program. The last instruction generated is not the usual BR 14, but B exp(14) instead. The value of exp is usually a multiple of 4, so that the calling program has 1 or more Branch statements following the call to the routine.

### T=\* (Tag save area)

 This requests that byte 12 of the calling program's save area be set to X'FF' just before control is returned. This is useful for debugging, and is sometimes used by FORTRAN error-handling routines.

#### TR= (TRace code)

 This option is coded exactly as is XSAVE TR=, and does the same thing, except that the message printed is '\*\*\* name EXITED \*\*\*', where name is either the label on the XRETURN or the CSECT name.

### REEN=exp (REENTRANT code)

 REEN specifies reentrant code generation, and should be matched only with an XSAVE REEN=exp, where the two expressions are the same. The area addressed by register 13, of length exp+72, is freed using the FREEMAIN macro. WARNING: if this option is used, it is impossible for the XRETURN code to ever restore the values of registers 15, 0, 1 which existed in the calling program prior to entering the called module. Note that normal conventions require only that registers 2-12 be restored.

#### SPECIAL CONSIDERATIONS FOR TRACE CODE

 Note that the TR= options call the macro XSNAP (for SNAP options), or XPRNT for the others, so that the relevant writeups should be studied if any problems arise. In particular, the SNAP options may require a card like the following to be inserted for the execution step of the program (before or after a SYSUDUMP card):

//DATA.XSNAPOUT DD SYSOUT=A (non-PSU users may replace DATA with GO).

 The trace code (and ONLY the trace code) created by XSAVE and XRETURN can be eliminated by coding XSET XSAVE=OFF,XRETURN=OFF , and can be allowed again by replacing OFF by ON, as many times as desired. This allows leaving trace code in a program until it is debugged, then eliminating it by adding 1 XSET card at the beginning of the program.

#### SYMBOLIC REGISTER EQUATES

 Symbolic register equates may be used anywhere, and can be any symbols, except that any used for registers 13,14, or 15 must end in those characters, i.e., WORK13, R14, REG15 are acceptable.

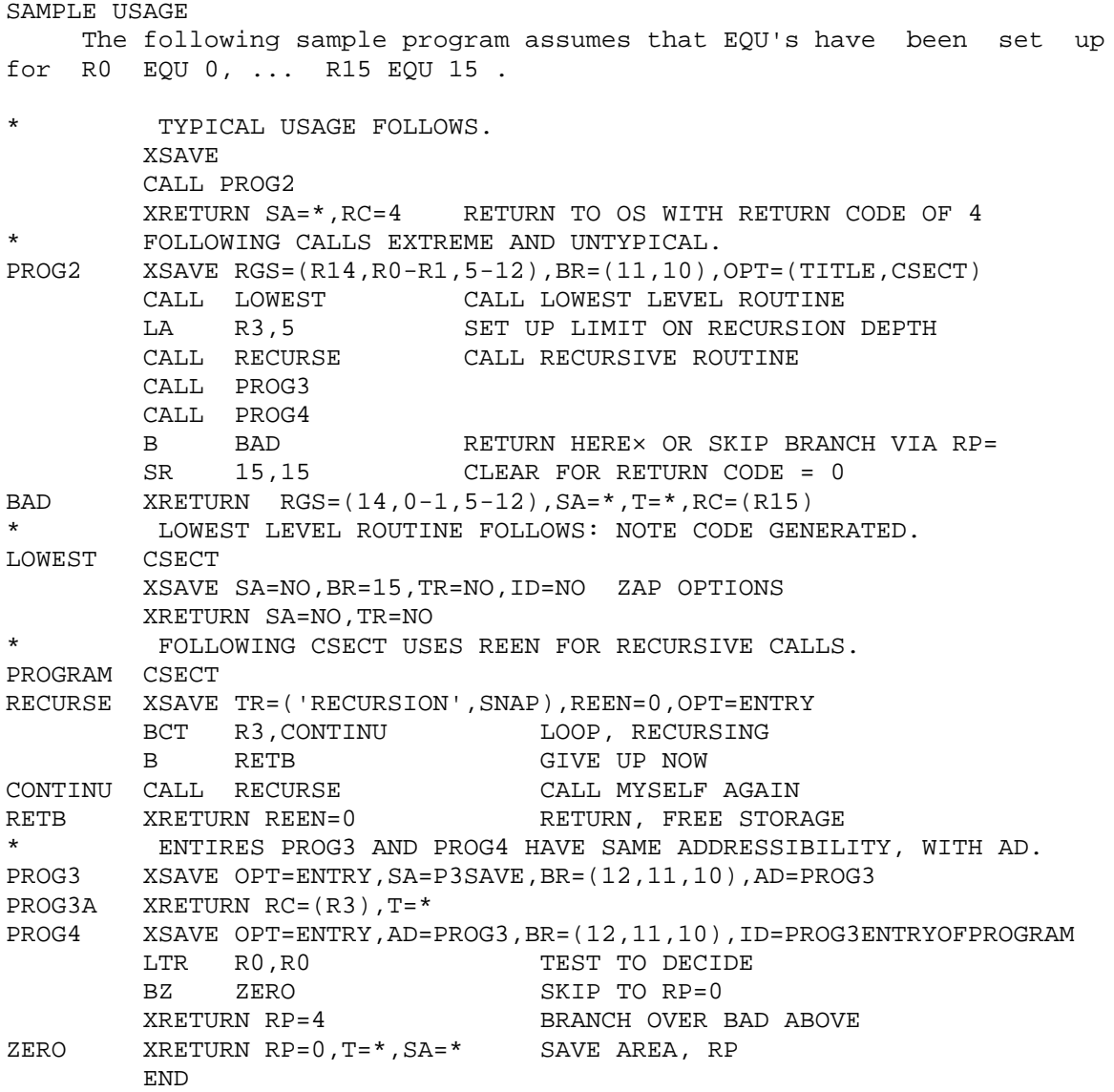

#### REFERENCES

 The following documents of other X-macros may be of use: XMSYSGEN, EQUREGS, XDUMP/XSNAP, XREAD/XPRNT/XPNCH.

The reader is also referred to the following manuals:

- C28-6827 IBM S/360 OS FORTRAN IV (G&H) Programmer's Guide Appendix C. (a concise explanation on save areas and linkage).
- C28-6646 IBM S/360 OS Supervisor and DAta Management Services (pp. 10-18 approx: linkage, reentrancy).

C28-6647 IBM S/360 OS Supervisor and Data Management Macro Instructions (macros CALL, SAVE, RETURN)